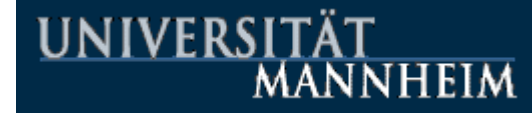

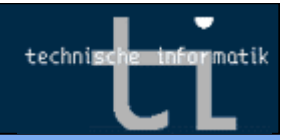

# DAQ & data format

Peter Fischer

Institut für Technische Informatik, Universität Mannheim

Presentation given at the EUDET / JRA-1 review, 4.4.2006, Geneva

# Introduction

- We have decided to use the present DEPFET DAQ as a starting point.
- $\blacksquare$  Note: This DAQ has been written with a minimum effort, so
	- not enough documentation
	- still hard coded stuff
	- some error checking, no 'recovery' (but good enough)
- $\blacksquare$  This starting point must be improved:
	- need a clever way for process communication (across operating systems?)
	- need a 'global controller'
	- need a better way to request Monitoring data
	- need 'shared buffer through TCP/IP'
	- –…
- $\blacksquare$  This cannot be done by Mannheim (or Bonn), it is not our task, neither are we real experts…

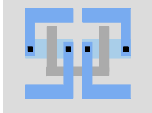

# Present DEPFET 'Mini-DAQ'

- **PC based, at the moment Windows based. Very light weight.**
- $\blacksquare$  DAQ Software is divided into many parallel tasks:
	- **several Producer** tasks read the hardware
	- **one FileWriter** task bundles events, writes to file and sends subsets for monitoring
	- There can be **several Online - Monitoring** tasks
	- **one Buffer Monitor** task allows to see what is going on
	- a **FileReader** can re-inject data into the monitoring

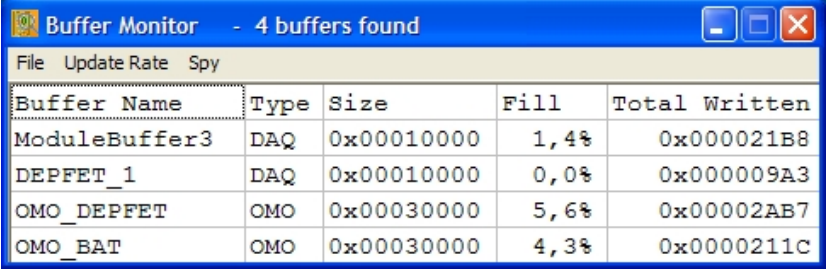

- Central data flow element: 'shared buffers'
	- Used between Producers and Writer and between Writer and Monitors
	- Events have unambiguous trigger ID in the buffers for later sorting
	- Mutex elements are used to control access of the buffers
	- Uses begin-of-run (BORE), data (DATA), end-of-run (EORE) events.

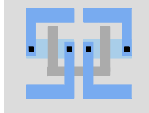

# Present DEPFET 'Mini-DAQ'

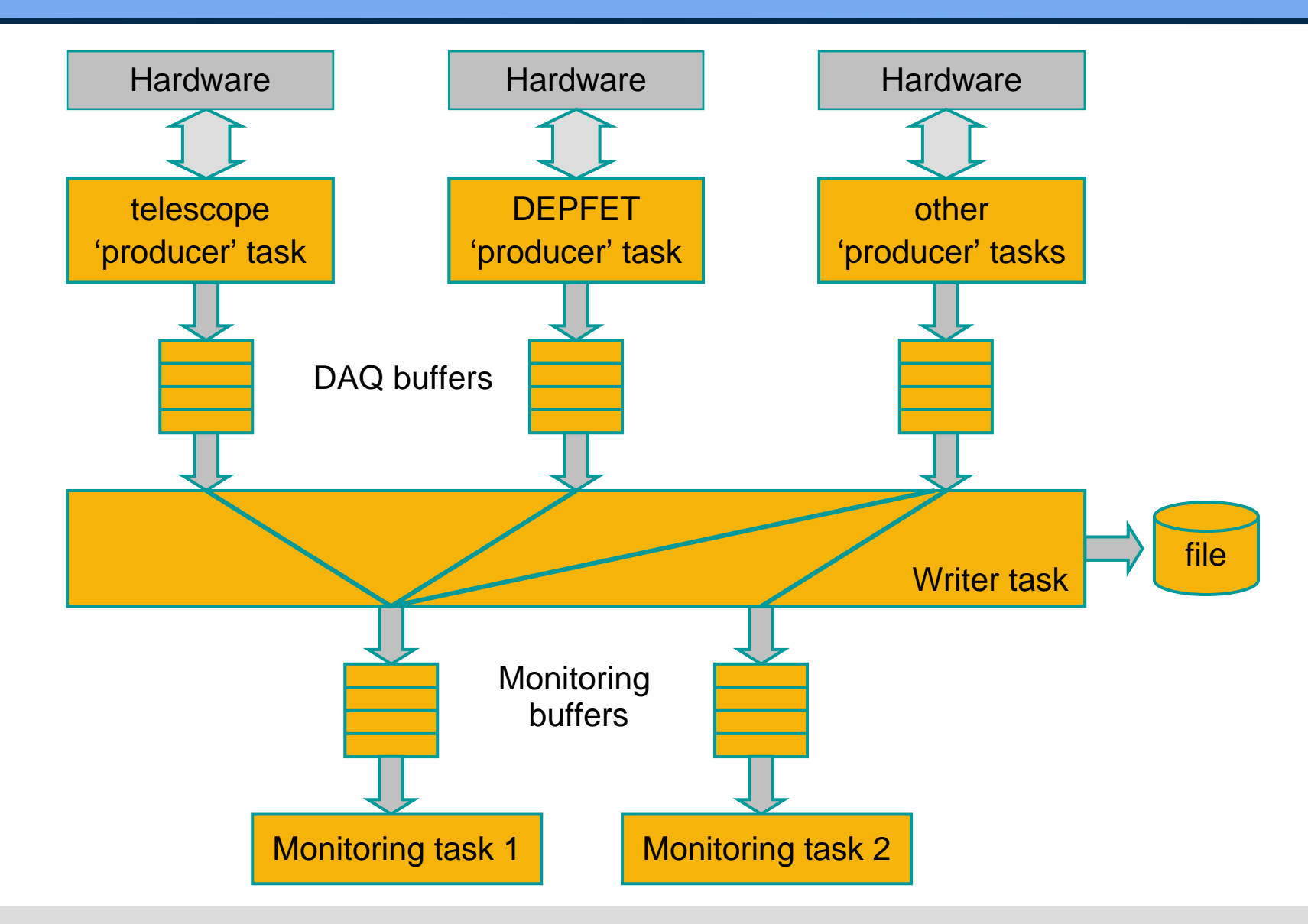

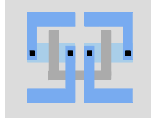

# Shared Buffers

- **Organize data transport between tasks.**
- п Two types:
	- DAQ buffers from DAQ tasks to WRITER
	- Monitoring Buffers from WRITER to MONITORING tasks
- $\blacksquare$ Two port buffer: one task can write, one task can read (no checks!)
- Very simple & efficient:
	- ~300 lines of source code for class implementation
	- writing & reading can be done simultaneously, arbitration only needed at start / end of transfers.
	- data blocks are always contiguous blocks of data so that tasks do not have to bother with wrapping pointers in ring buffers
- п Can be extended to send data from PC to PC (via TCP/IP)
- Buffers are created by the writing task. (If they already exist, the task connects to the existing buffer)
- Buffers automatically disappear when nobody refers to them any more.

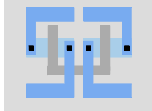

### Shared Buffer header (part)

**class TSharedBuffer {**

**static const unsigned int MAX\_SHARED\_BUF;**

**public:**

```
TSharedBuffer (AnsiString Name, unsigned int Size, SBufferType Type = BUFTYPE_DAQ);
~TSharedBuffer ();
```
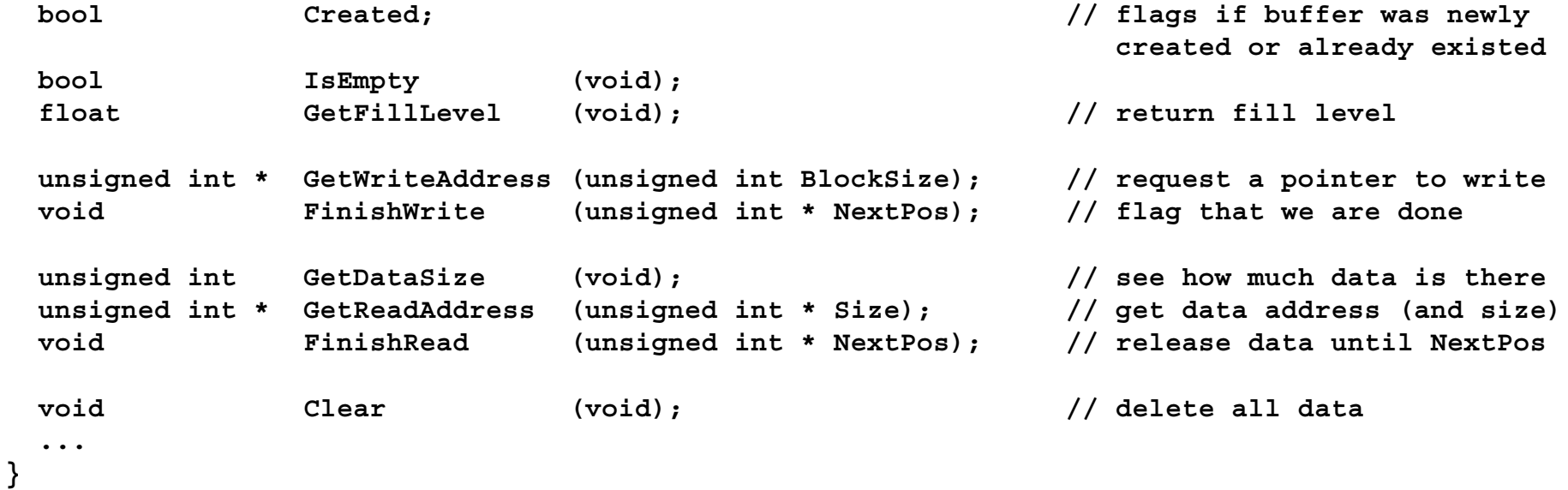

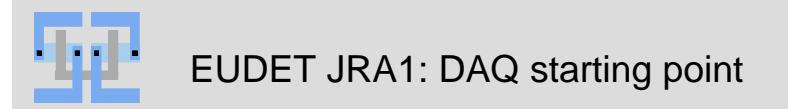

EUDET JRA1: DAQ starting point **Peter Fischer, Uni Mannheim, Page 6** 

## data structure in the shared buffers

- one word = unsigned integer (32 bit)
- data is organized in events with a **2 word header**:

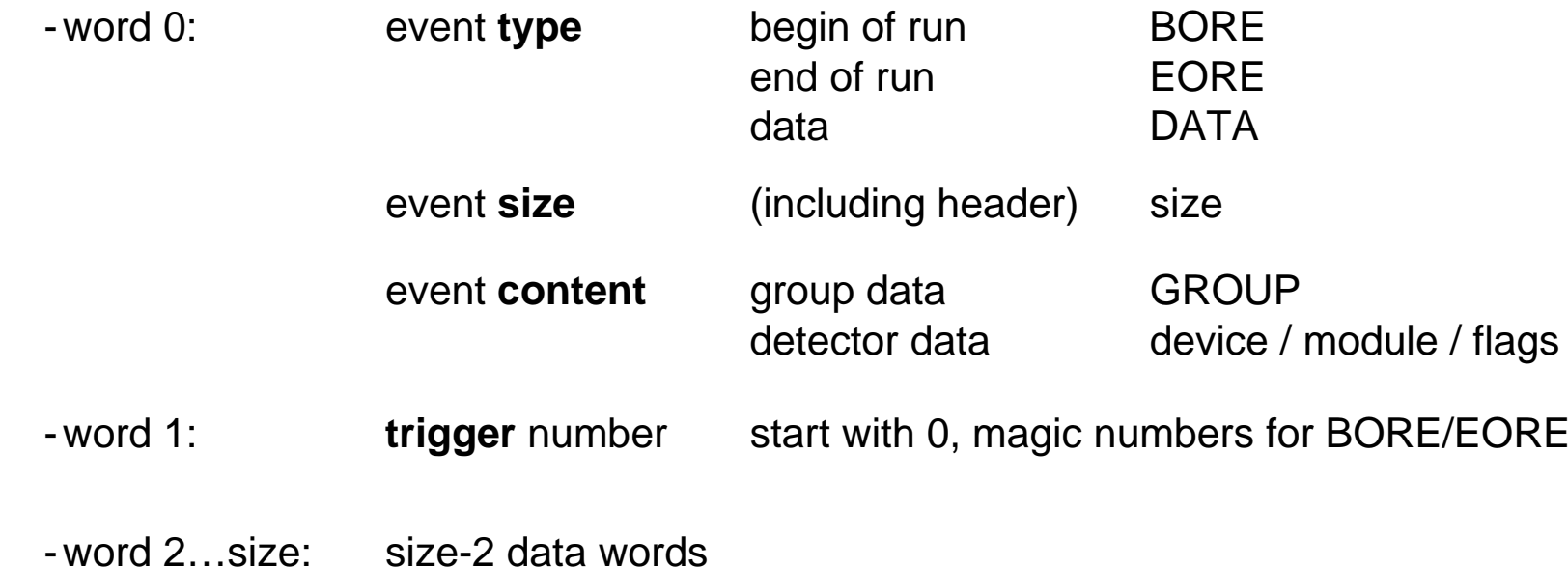

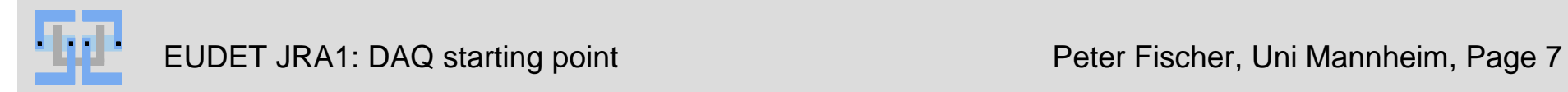

#### present bit allocation

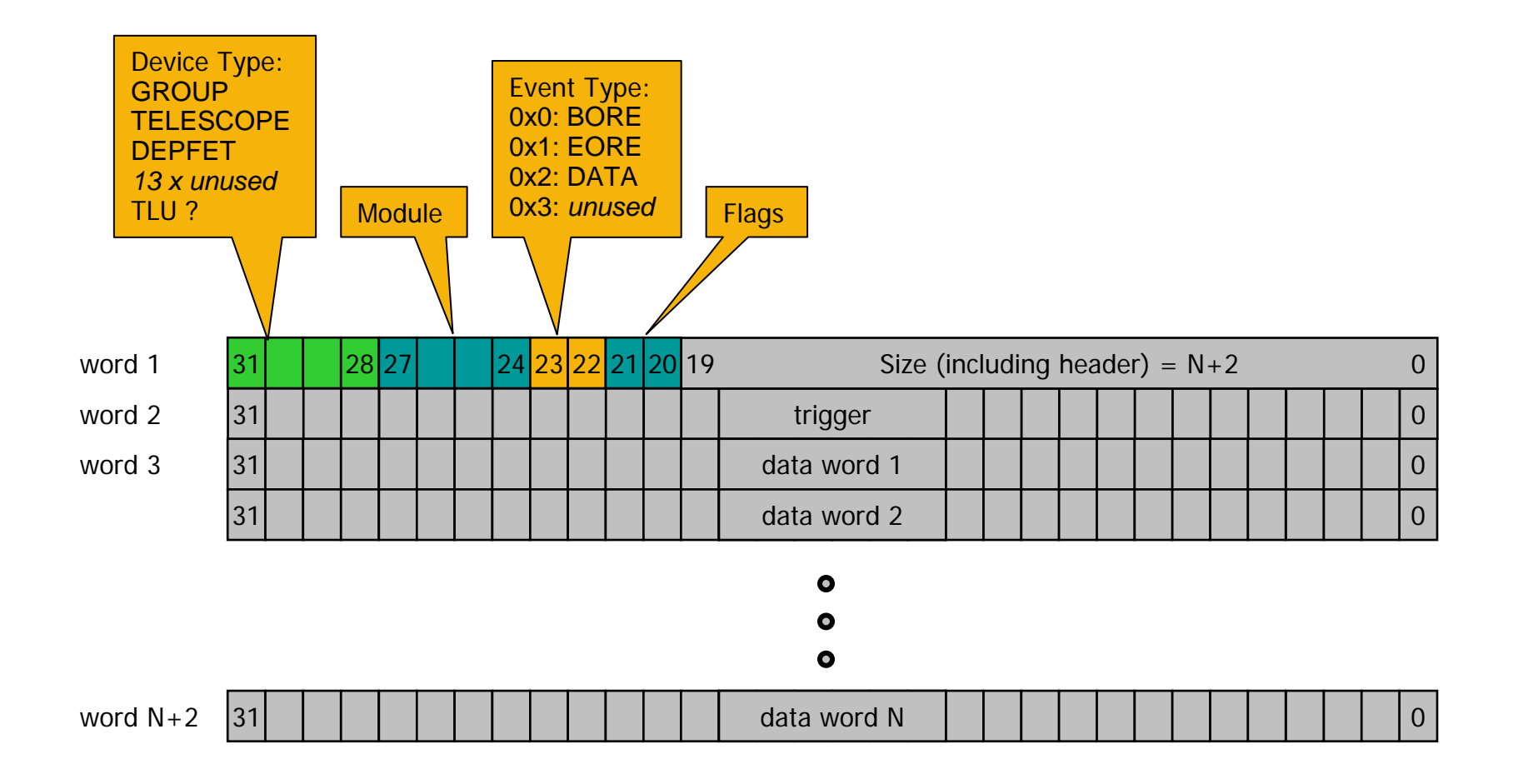

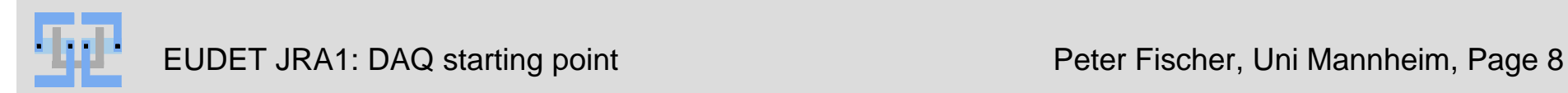

## packets in the buffers

DAQ buffer (single events): BORE - info wordBOREtrigger = magic BORE word BORE data 1BORE data NDATA- info wordevent #10x00000000 DATA data 1DATA data NDATA- info word event #2 0x00000001 DATA data 1 DATA data NEORE - info wordEORE trigger = magic EORE word EORE data 1 EORE data Nmonitoring buffers and file (GROUP Events!): BORE - info word: **GROUP** type BOREtrigger = magic BORE word BORE 1BORE Nevent #1event #2 EORE DATA - info word: **GROUP** type 0x00000000 DATA event 1DATA event NDATA - info word: **GROUP** type 0x00000001DATA event 1 DATA event NEORE - info word: **GROUP** type trigger = magic EORE word EORE event 1 EORE event N $\cdot \cdot \cdot$  $\cdot \cdot \cdot$  $\cdot \cdot \cdot$  $\cdot \cdot$  $\cdot \cdot \cdot$ ⋅⋅⋅⋅⋅⋅ $\cdot \cdot \cdot$ ⋅⋅⋅⋅⋅⋅

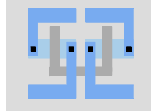

EUDET JRA1: DAQ starting point **Peter Fischer, Uni Mannheim, Page 9** 

# BORE and EORE events

- BORE (Begin Of Run Event):
	- time, date, …
	- detector configuration data (bias values, thresholds, pedestals, …)
- EORE (End Of Run Event):
	- error flags
	- statistics for consistency checks (total number of data words,…)

–…

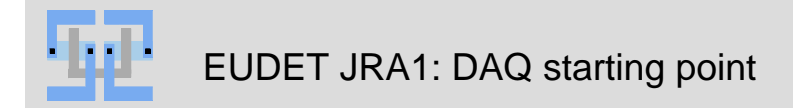

# GROUP events

- $\blacksquare$ GROUP events are used to bundle data for ONE TRIGGER from several sources.
- $\blacksquare$ They are written to file and sent to the monitoring tasks.
- $\blacksquare$  data events within GROUP events are **identical** to full single events (i.e. headers are not stripped)
	- this gives a small overhead, as trigger ID is repeated
	- but it makes copying and analysis much simpler

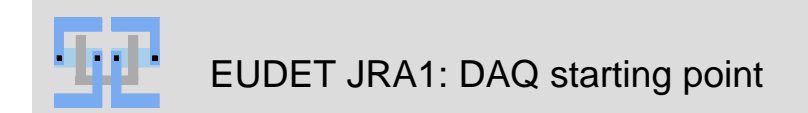

#### example of possible 'advanced' data flow

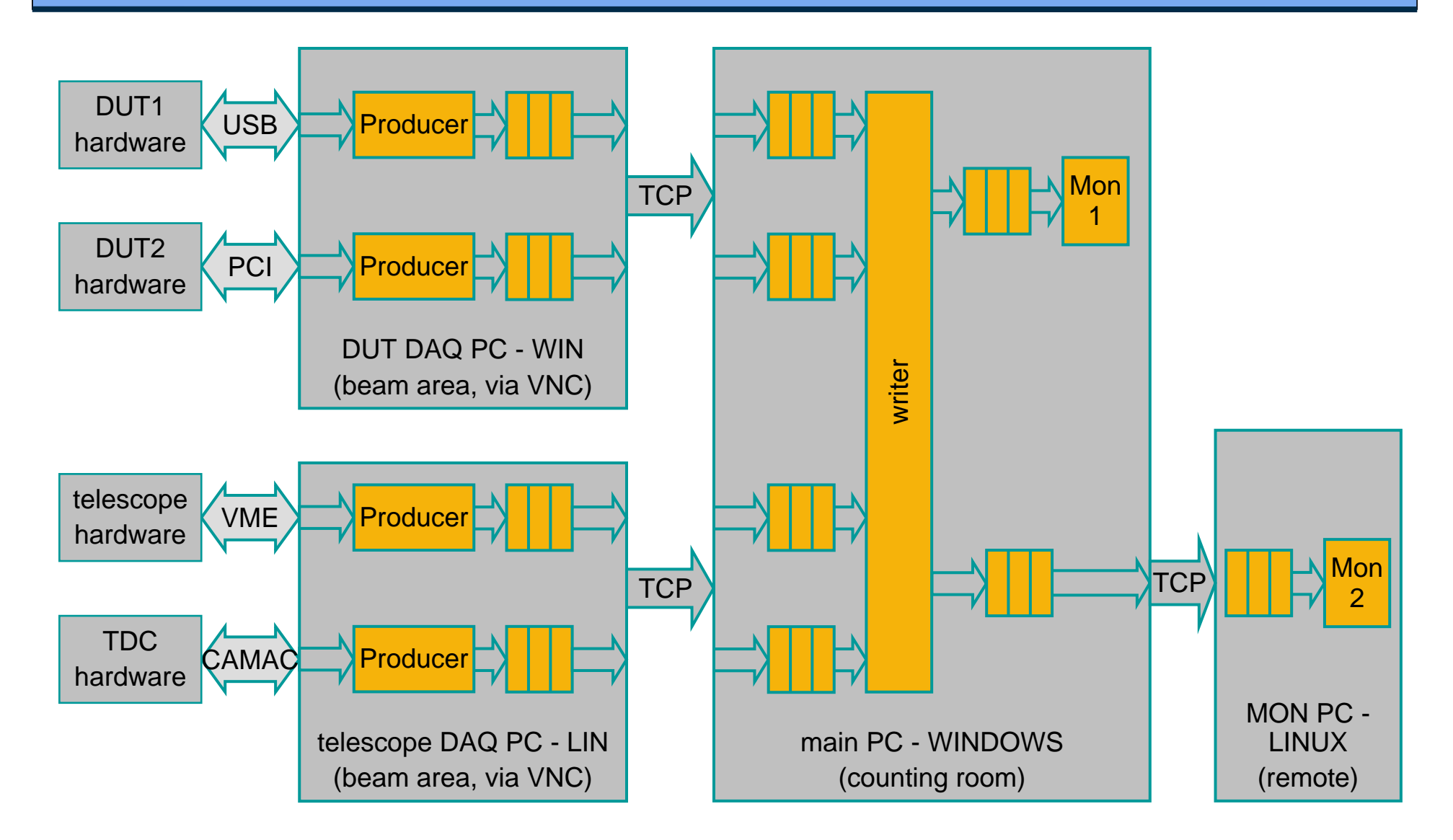

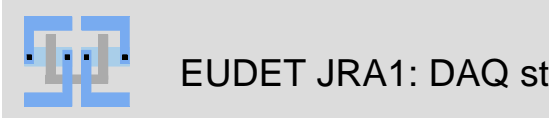

EUDET JRA1: DAQ starting point **Peter Fischer, Uni Mannheim, Page 12** 

# Demo

- 1. Buffer Monitor + file writer
	- $\blacksquare$ fill levels, raw data format
- 2. Add file writer
	- $\blacksquare$ Observe emptying of buffers and BORE, EORE mechanism
- 3. Add monitoring task
	- $\blacksquare$ Modify Producer parameters
	- $\blacksquare$ restart a new run
	- $\blacksquare$ two monitoring tasks
- 4. Have a look at source code (?)

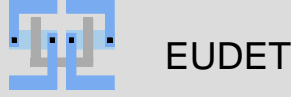

# Deliverables (to Daniel, David, Gilles,… ?)

- $\blacksquare$ shared buffer class
- $\blacksquare$ event class, derived DEPFET event class
- $\blacksquare$  Applications written in C++ under Borland CBuilder (Windows):
	- $\equiv$ **BufferMonitor**
	- –DEPFET\_DummyProducer
	- FileWriter
	- DEPFET\_OMO
	- TEST\_OMO
- $\blacksquare$ A fair amount of comments in the code…

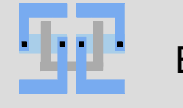

# **Summary**

- $\blacksquare$ Pipelined operation
- Small tasks keep units simple
- $\blacksquare$ Clearly defined interface at buffer ends
- $\blacksquare$ Extensions are simple
- $\blacksquare$ flexible choice of operating system
- $\blacksquare$ Several small monitoring tasks can run in parallel
- $\blacksquare$  Later:
	- Preprocessed data (tracks) can be included into the data flow and be used by monitoring tasks. This requires some modifications, but sounds like a very interesting option!
	- Send buffers through TCP/IP (work in progress) to relief main DAQ computer
- Still needed:
	- Overall control task (flush all buffers, start/stop run,…)
	- Sending stuff over TCP/IP
	- Better control over detector configuration
	- –Logfile
	- …

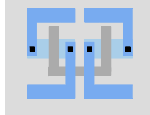